# fim()

# **Novità per Infantia2000 4.00**

## **Generale**

- La barra dei pulsanti ed i menù sono stati sostituiti da un nuovo menù che permette la personalizzazione e la riorganizzazione delle singole voci.
- Le zone di riepilogo dei dati sul paziente sono ora personalizzabili nel contenuto e nella dimensione, sono inoltre stati creati nuovi controlli di riepilogo/notifica.
- Possibilità di ingrandire o ridurre la dimensione degli elementi delle sezioni come li testo, le immagini, i diagrammi (Zoom)
- I messaggi di informazione relativi al paziente, come l'entrata in vigore di una esenzione o la richiesta di firma del modulo per la gestione dei dati, sono ora visualizzati sulla destra dello schermo e non interrompono l'utilizzo del programma.
- Limitato notevolmente il rallentamento del programma osservabile dopo lunghe sessioni di lavoro
- Ridisegnate rendendole più comprensibili e gradevoli tutte le icone del programma
- Eliminata la gestione dei temi visivi
- Velocizzate le ricerche dei pazienti e degli elementi prescrivibili mediante la creazione di utili elenchi filtrati in tempo reale in base alle informazioni digitate dall'utente (LiveSearch)
- Per tutti i controlli di riepilogo è ora possibile visualizzare le informazioni tutte in maiuscolo per facilitarne la lettura
- Durante le fasi di installazione nella maschera di richiesta dati dell'utente sono stati resi in grassetto i campi obbligatori

#### **Prescrizione**

- Eliminata la ridondanza di informazioni tra "dosaggio" e "posologia" gestendo un unico campo
- Corrette alcune anomalie di stampa su ricettario personale per i farmaci in cui si è specificato un dosaggio ed una terapia
- In base alla nuove disposizioni per garantire l'accesso alle cure palliative e alla terapia del dolore, i medicinali dell'allegato III-bis DPR 309/90 potranno essere prescritti su normale ricetta del Servizio sanitario nazionale in semplice copia.
- Resa più fruibile la scheda tecnica del farmaco mediante la riorganizzazione delle informazioni
- Aggiunta nelle impostazione avanzate della ricetta SSN un impostazione per richiedere l'inserimento dei costi delle ricette libere e ricoveri
- In ricetta è ora possibile la prescrizione di elementi ripetuti

#### **Diario cronologico**

- Se si registra un dato antropometrico del tipo 5,92 Kg, lo stesso non viene più arrotondato a 6 Kg, nel diario cronologico in modalità Lista.
- Nel diario cronologico in modalità lista, per gli elementi di tipo "normale", non viene più visualizzata l'icona V verde, viene un l'icona sarà presente solo per le registrazioni di tipo diverso (in evidenza, importante riservato).
- Migliorata la leggibilità del diario cronologico in modalità Lista, ora la data del primo elemento presente un una specifica data è di colore nero, gli elementi successivi in stessa data saranno in grigietto raggruppando così visivamente le registrazioni che sono avvenute in una stessa sessione di visita.
- Precedentemente per le registrazioni dei fattori di rischio veniva visualizzata solo la descrizione "Fattori di rischio" ora viene invece riportato il contenuto del fattori di rischio, nella modalità Tipo: Rischio

#### **Sintesi paziente**

- Nella sezione di sintesi viene indicata la data di fine terapia per tutte le terapie farmacologiche in atto.
- La sezione di sintesi ora comprende più informazioni per gli elementi mostrati
- Nel caso in cui nell'anamnesi di abitudini di vita è specificato Fumo abituale, con una data di fine assunzione inferiore all'attuale età del paziente, viene ora indicato nella sezione di sintesi lo stato di Ex-Fumatore.

#### **Scadenze**

• Corrette alcune anomalie nelle notifiche delle scadenze

#### **Esami di laboratorio**

• Nella sezione Esami di laboratorio rimossa dalla griglia la colonna relativa agli oggetti multimediali poiché questi vengono associati all'intera registrazione e non al singolo esame, come invece avviene per le annotazioni.

#### **Fatture**

• In fase di inserimento di una nuova registrazione della sezione Fatture viene automaticamente impostata l'IVA al 20% per le prestazioni che ne sono soggette

#### **Certificati**

• Implementato il nuovo certificato INAIL il quale è ora stampabile comprensivo dello schema che lo compone; è quindi ora possibile inserire un foglio bianco nella stampante e stampare l'intero documento.

#### **Lista problemi**

• Nella lista dei problemi i filtri sono ora impostabili anche mediante un menù contestuale

### **Agenda**

• Migliorata la notifica dei promemoria dell'agenda

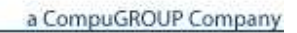